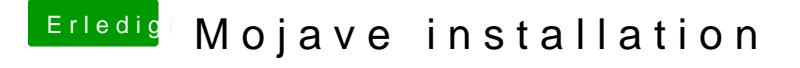

Beitrag von MacGrummel vom 6. September 2018, 23:33

Mal ja, mal nein. Der Rechner arbeitet seit 2009 mit seinen eigenen Werten..